## डाटा एंट्री ऑपरेशन **DATA ENTRY OPERATIONS (229)**

## **TUTOR MARKED ASSIGNMENT**

कुल अंक : 20

Max. Marks : 20

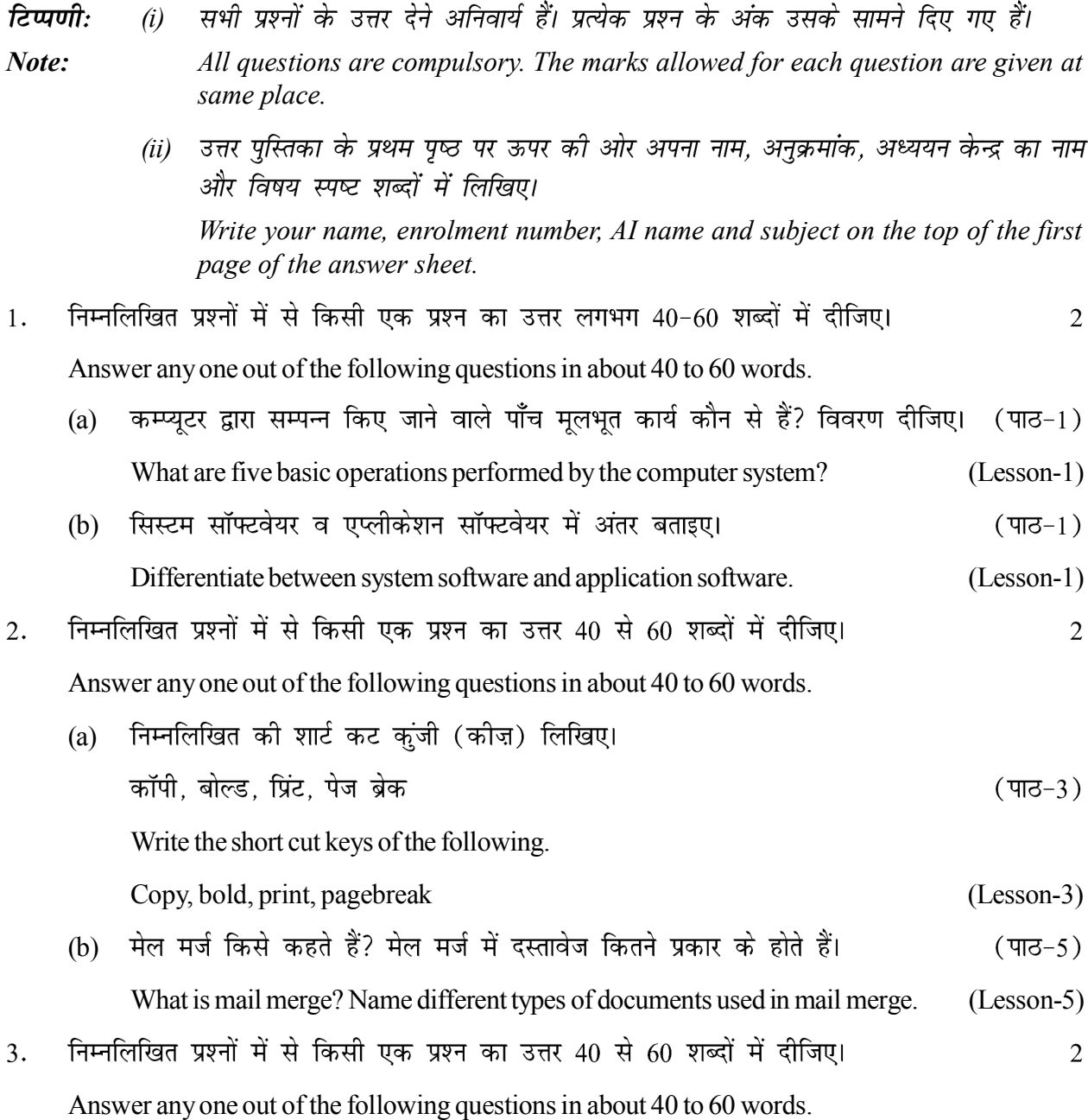

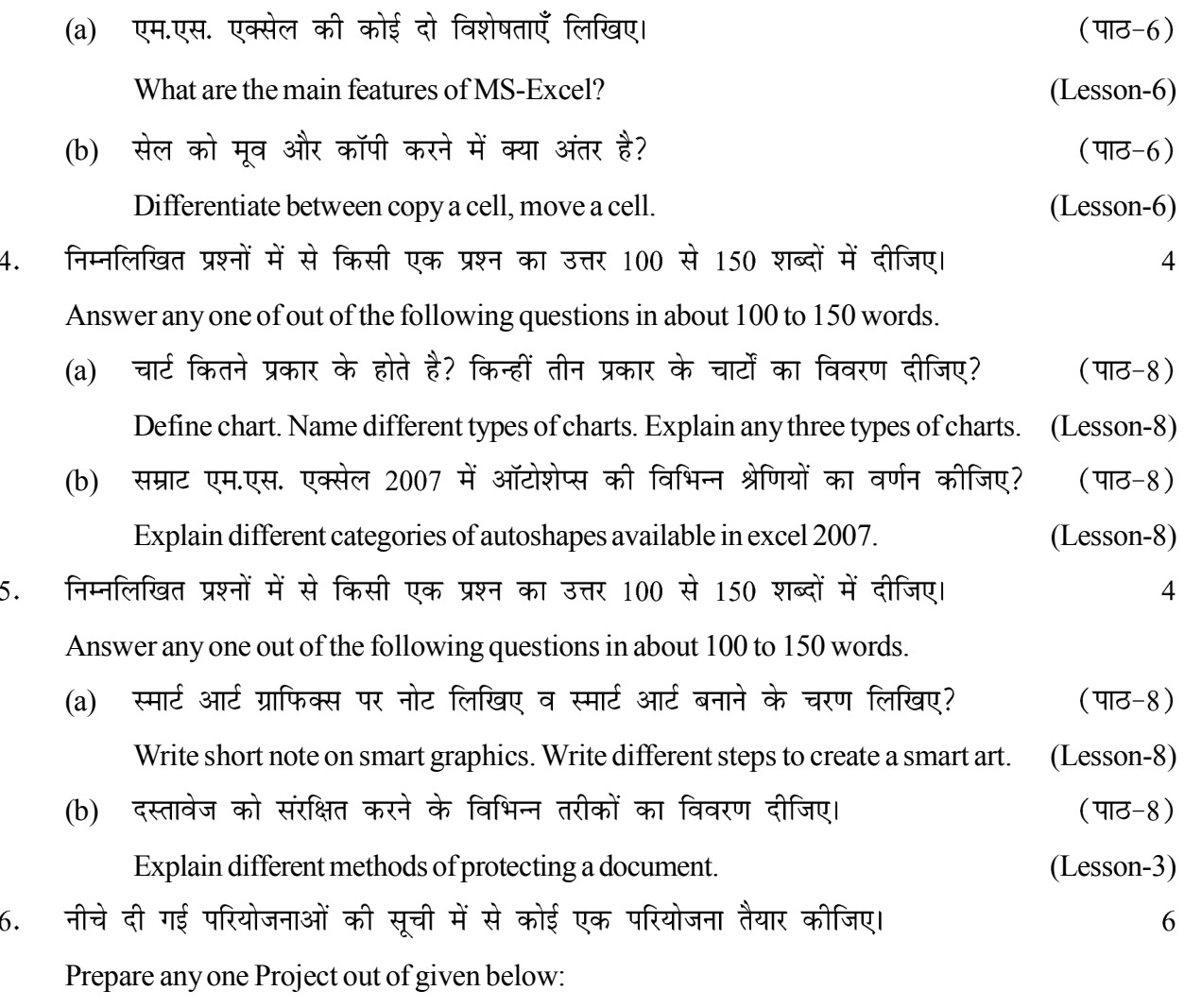

दिए गए आंकड़ों के आधार पर गुरु नानक पब्लिक स्कूल के कक्षा नौंवी के विद्यार्थियों का वार्षिक (a) परिणाम तैयार करें जिसमें उनके सभी विषयों का कुल प्रतिशत अधिकतम व न्यूनतम अंक भी बताएँ। .<br>आँकड़ों को बार चार्ट के रूप में भी प्रदर्शित करें।

On the basis of data given of students of IX class studying in Guru Nanak Public School, prepare the result sheet showing students marks obtained in different subjects alongwith their total. Percentage & maximum / minimum marks obtained in every subject. Do the result analysis of students subjectwise and represent the same using bar chart.

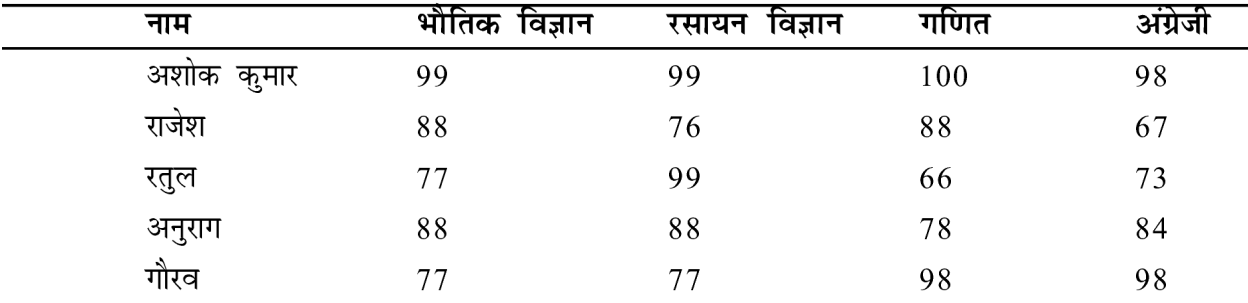

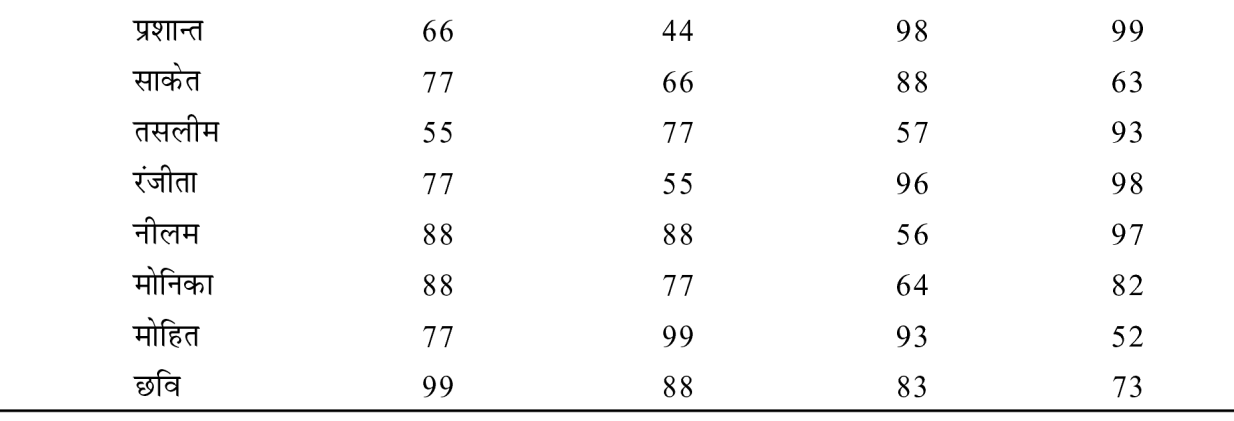

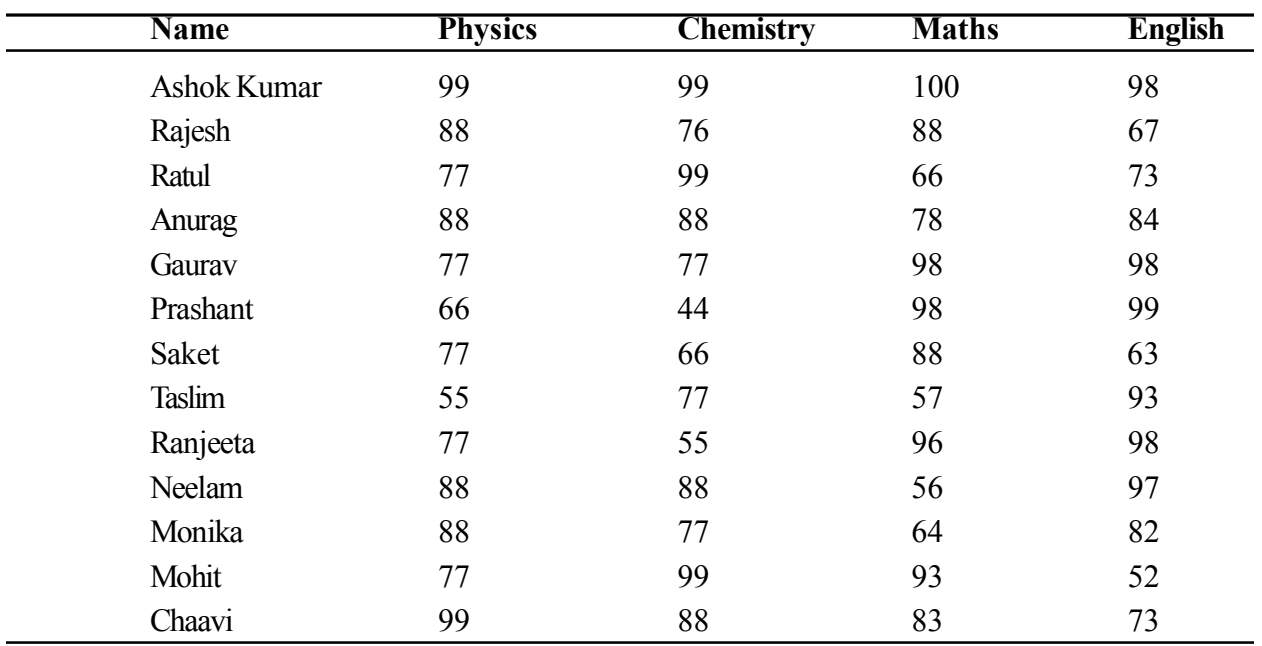

(b) मेल मर्ज की सहायता से एक निमंत्रण पत्र तैायर करें और उसे अपने दोस्तो व रिश्तेदारों को भेजें। एक डाटा फाइल भी तैयार करें जिसमें उन सभी के नाम और पते भी हों। उस मेल मर्ज विजर्ड की सहायता से पता सूची के मेलिंग लेबल भी तैयार करें।

Draft an invitation of Anu's Birthday Party and mail it to her friends and relatives. Create a data source with name and address yourself and using mail merge wizard, generate the mailing labels as well.